## MdP : COURS 3

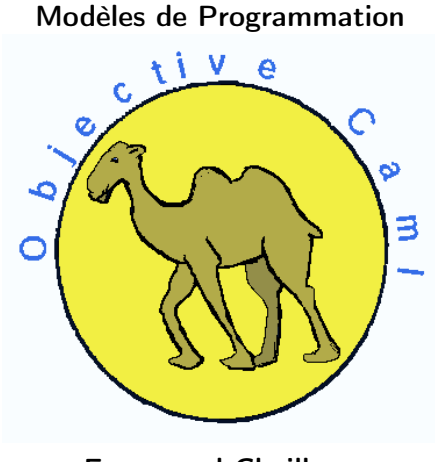

### Emmanuel Chailloux

Master LMFI - Modèles de Programmation - année 2012/2013 - 1 / 36

# PLAN

▶ programmation impérative

- ▶ Entrées/sorties
- $\triangleright$  valeurs physiquement modifiables
- ► structures de contrôle
- ▶ éléments de choix du style (fonctionnel ou impératif)
- ▶ représentation des fermetures
- ▶ évaluation retardée et streams

## Programmation impérative

- ▶ modèle plus proche des machines réelles
- ightharpoonup tout est dans  $X := X + 1$ 
	- ▶ exécution d'une instruction (action) qui modifie l'état mémoire
	- ▶ passage à une nouvelle instruction dans le nouvel état mémoire
- ▶ modèle des langages Fortan, Pascal, C, Ada, ...

## Entrées/sorties

### Canaux:

- $\triangleright$  types : in channel et out channel
- ▶ fonctions : open\_in : string  $\rightarrow$  in channel (close\_in) open\_out : string $\rightarrow$ out channel (close\_out)
- rank exception : End of file
- ▶ canaux prédéfinis : stdin, stdout et stderr
- ▶ fonctions de lecture et d'écriture sur les canaux
- ▶ organisation et accès séquentiels
- ► type open flag pour les modes d'ouverture

## Principales fonctions d'ES

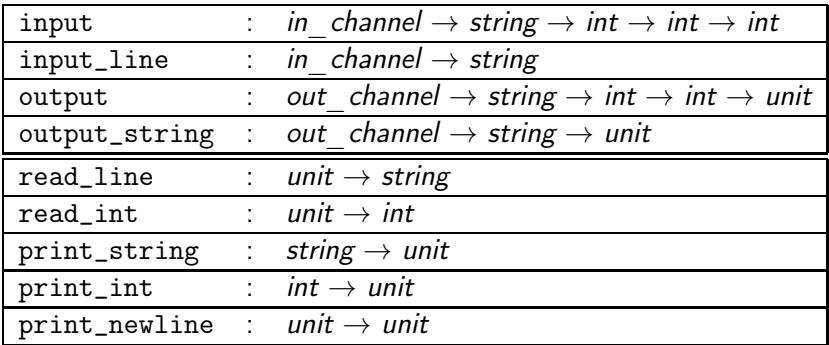

# Exemple :  $C+$ / $C-$

```
\begin{array}{c|c} 1 & # \text{ let } rec \text{ cpcm } n = \\ 2 & \text{ let } = print \end{array}2 l e t _ = print_string " taper un nombre : " i n
 \begin{array}{c|c} 3 & \text{let } i = \text{read\_int }() \text{ in } \\ 4 & \text{if } i = \text{n } \text{then } \text{print\_} \end{array}if i = n then print_string "BRAVO \n \n"
                 else let = (if i \lt n then print_string "C+\n"
                                           e se print_string C - \n\ln")
                          in cpcm n;;
      val cpcm : int \rightarrow unit = \langle \text{fun} \rangle5<br>6<br>7<br>8<br>9
10 \# cpcm 64;;
11 taper un nombre : 88<br>12 C-C -13 taper un nombre : 44<br>14 C+
      C+
```
## Valeurs physiquement modifiables

- ▶ valeurs structurées dont une partie peut être physiquement (en mémoire) modifiée;
- ▶ vecteurs, enregistrements à champs modifiables, chaînes de caractères, références
- ⇒ nécessite de contrôler l'ordre du calcul!!!

Attention: l'ordre d'évaluation des arguments n'est pas spécifié.

# Vecteurs (1)

- ▶ regroupent un nombre connu d'éléments de même type
- ► création : Array.create : int  $\rightarrow$  'a  $\rightarrow$  'a array,
- $\triangleright$  longueur : Array.length : 'a array  $\rightarrow$  int
- $\blacktriangleright$  accès :  $e_1.(e_2)$
- modification :  $e_1.(e_2) < -e_3$

# Vecteurs (2)

```
1 \# let v = Array create 4 3.14;;
     val v : float array = [3.14; 3.14; 3.14; 3.14]\begin{array}{c} 2 \\ 3 \\ 4 \end{array}# v.(1) ::- : float = 3.14
 6
    \# v. (8) ; ;
     Exception : Invalid_argument "Array.get".
 9
10 \# \vee (0) \leq 100;;
11 | - : unit = ()
12
\begin{array}{ccc} 13 & # & \vee ; ; \\ 14 & - & : & f \end{array}- : float array = [ |100.; 3.14; 3.14; 3.14| ]
```
#### Master LMFI - Modèles de Programmation - année 2012/2013 - 9 / 36

## Représentation mémoire (1)

 $1 \mid #$  let bv = Array create 3 v;;

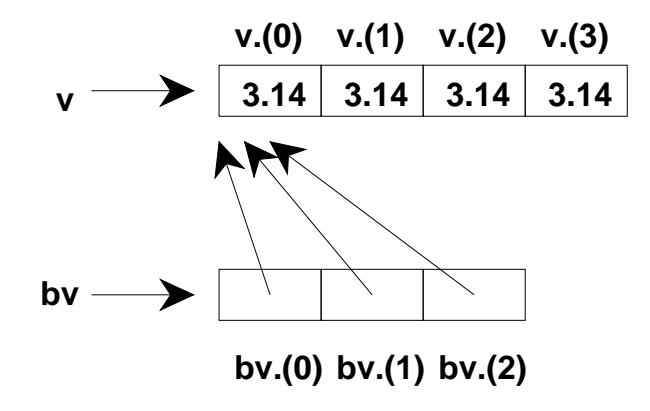

Master LMFI - Modèles de Programmation - année 2012/2013 - 10 / 36

Représentation mémoire (2)

$$
1 \mid # \, v \, . \, (2) \, <= 8.9 \, ;
$$

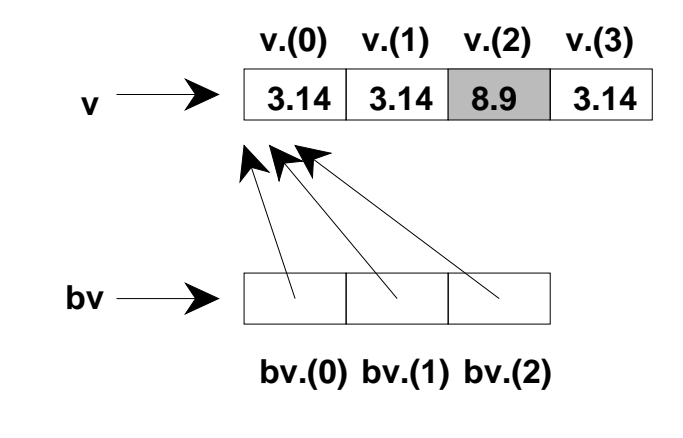

 $1 \mid #$  if bv  $(1) \cdot (2) = 8.9$  then "A" else "B";;

Master LMFI - Modèles de Programmation - année 2012/2013 - 11 / 36

### Fonctions sur les vecteurs

 $\blacktriangleright$  création matrice

Array.make\_matrix :  $int \rightarrow int \rightarrow 'a \rightarrow 'a$  array array  $\blacktriangleright$  itérateurs

▶ iter : ('a  $\rightarrow$  unit)  $\rightarrow$  'a array  $\rightarrow$  unit nap :  $('a \rightarrow 'b) \rightarrow 'a$  array  $\rightarrow 'b$  array  $▶$  iteri : (int  $\rightarrow 'a \rightarrow unit) \rightarrow 'a$  array  $\rightarrow unit$ ▶ mapi, fold\_left, fold\_right, ...

### Enregistrements à champs mutables

- ▶ indication à la déclaration de type d'un champs est "mutable"
- $\blacktriangleright$  accès identique  $e_1.f_i$ , modification  $e_1.f_i \langle -e_2 \rangle$

type  $t = \{f1 : t1$ ; mutable  $f2:t2; \ldots; f$ n:tn $\}$ ;;

```
1 # type point = {mutable x : float; mutable y : float};;<br>2 type point = { mutable x : float ; mutable y : float }
2 type point = { mutable x: float; mutable y: float }<br>3 # let p = {x=1.; y=1.}::
3 # let p = \{x=1: y=1.\};<br>4 val p : point = \{x=1: y=1\}4 val p : point = \{x=1; y=1\}<br>5 \# p.x \leftarrow p.x + 1.0;;
5 \# p \times < - p \times +. 1.0;;<br>6 - : unit = ()<br>7 \# p;;
     - : unit = ()
     # p ; ;
      - : point = \{x=2; y=1\}
```
### Chaînes de caractères

- ▶ les chaînes sont des valeurs modifiables (fonction input)
- accès :  $e_1$ .  $[e_2]$
- modification :  $e_1$ .  $[e_2] < -e_3$

```
# let s = "bonjour";;
 val s : string = "bonjour"3 \neq s . [3];;<br>4 - : char = 'j'
5 \# s [3] < -1 -;;
6 - : unit = ()
7 # s ; ;
8 \mid - : string = "bon-our"
```
Master LMFI - Modèles de Programmation - année 2012/2013 - 14 / 36

### Références

▶ sous-cas historique utilisant maintenant des records mutables

▶ type 'a ref  $=$  {mutable contents: 'a}

$$
\bullet \ \mathsf{!} \, e_1 \quad \equiv \quad e_1 \, \text{contents}
$$

$$
\bullet \quad e_1 := e_2 \quad \equiv \quad e_1 \text{.contents} \leftarrow e_2
$$

```
1 # let incr x = x := 1x + 1;<br>2 val incr : int ref -> unit =
2 val incr : int ref -> unit = \langle \text{fun} \rangle<br>3 # let z = ref 3;;
\begin{array}{c|c} 3 \# \text{ let } z = \text{ref } 3; ; \\ 4 \text{ val } z : \text{ int } \text{ref } = \end{array}4 val z : int ref = {contents = 3}<br>
\frac{4}{7} incr z;;<br>
6 - : unit = ()<br>
7 \frac{4}{7} z;;<br>
8 - : int ref = {contents = 4}
       # incr z;;
       - : unit = ()
       # z ; ;
\begin{array}{ccc} 8 & - : \text{int ref} = \{\text{contents}=4\} \\ 9 & \text{# (ref 3)} := 2 \end{array}# ( ref 3) := 2; ;
```
### Structures de contrôle

- ▶ séquentielle : e1; e<sub>2</sub>; ...; e<sub>n</sub> regroupée : ( ... ) ou begin ... end le type de la séquence est le type de  $e_n$
- conditionnelle : if  $c_1$  then  $e_2$  ( $e_2$  de type unit)
- $\blacktriangleright$  itératives :
	- $\blacktriangleright$  while c do e done
	- for  $v=e_1$  [down]to  $e_2$  do  $e_3$  done

La conditionnelle et les boucles sont des expressions de type unit

### Exemple : somme de 2 vecteurs

```
\begin{array}{c|c} 1 & \text{#let} & \text{somme a b =} \\ 2 & \text{let a1 = Array} \end{array}2 let al = Array length a and bl = Array length b in<br>3 if al \lt bl then failwith "somme"
 3 if al \lt bl then failwith "somme"<br>4 else if al = 0 then a
 \begin{array}{|c|c|c|c|}\n4 & else & if a1 = 0 then a<br>\n5 & else & \end{array}5 e l s e<br>6 l e<br>7
                   let c = Array . create al a . (0) in
 \begin{array}{c|c} 7 & \text{for } i = 0 \text{ to } al - 1 \text{ do} \\ 8 & \text{c.} \text{ (i) } \leq -a \text{.} \text{ (i) } + \end{array}8 c.(i) <- a.(i) + b.(i)<br>9 done:
                      done ;
10 c::
11 | val somme : int array -> int array -> int array = \langlefun><br>12 \# somme [1: 2: 3] | [9: 10: 11]::
      # somme [ | 1; 2; 3 | ] [ | 9; 10; 11 |];13 - : int array = [|10; 12; 14|]
```
# Style fonctionnel-impératif

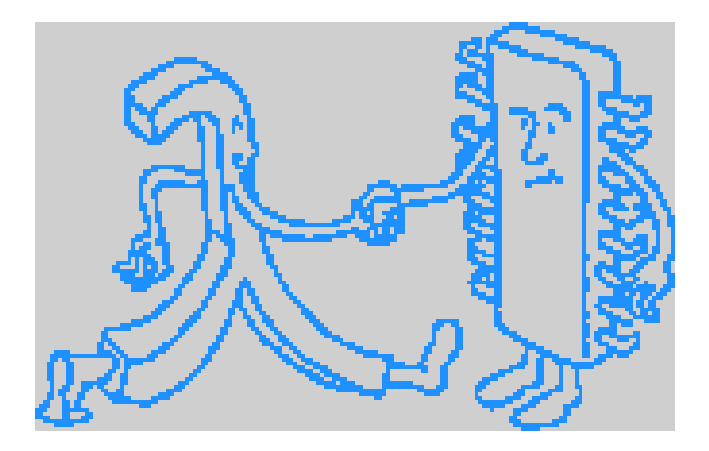

Master LMFI - Modèles de Programmation - année 2012/2013 - 18 / 36

## Style fonctionnel ou impératif

- ► utiliser le bon style selon les structures de données et leurs manipulations (par copie ou en place)
	- ▶ impératif sur les matrices (en place)
	- $\triangleright$  fonctionnel sur les arbres (par copie)
- ► mélanger les deux styles
	- $\triangleright$  valeurs fonctionnelles modifiables
	- ▶ implantation de l'évaluation retardée

## Fonction : map

### $\blacktriangleright$  style fonctionnel

```
1 # let rec fmap f l = match l with<br>
2 [] \rightarrow []<br>
3 | h::t \rightarrow let r = f h in r::(fmap
2 | [] -> []
3 \mid h :: t \rightarrow let r = f h in r :: (fmap f t);4 val fmap : ('a -> 'b) -> 'a list -> 'b list = <fun>
```
 $\triangleright$  style impératif

```
\begin{array}{c|c} 1 & \text{#} \text{ let } \text{imap } f & \text{ } = \\ 2 & \text{ let } \text{nl} = \text{ref } 1 \\ 3 & \text{ and } \text{nr} = \text{ref } [] \end{array}let nl = ref l3 and nr = ref [] in<br>4 while (\ln 1 \leq 1)4 while (\text{ln1} \diamond \text{ } [\text{])} do<br>
5 \text{nr} := (\text{ } \text{f} \text{ } (\text{List.hd}<br>
6 \text{nl} := \text{List.tl} \text{ } \text{!nl}<br>
7 done;
                            nr := ( f ( List.hd | n1) ) :: (lnr);n! := List t! \ln l7 done;<br>8 List.
\begin{array}{c|c} 8 & \text{List. rev } !\text{nr};; \\ 9 & \text{val } \text{imap} : ('a \rightarrow) \end{array}val imap : ('a \rightarrow 'b) \rightarrow 'a list \rightarrow 'b list = \langle \text{fun} \rangle
```
#### Master LMFI - Modèles de Programmation - année 2012/2013 - 20 / 36

### Transposée de matrice

 $\blacktriangleright$  style impératif

```
1 # let itrans m = let l = Array length m in<br>
2 for i=0 to l-1 do<br>
3 for j=i to l-1 do<br>
4 let v = m.(i).(j) in
             for i=0 to l-1 do
                 for j=i to l-1 do
4 let v = m.(i). (j) in<br>
5 m (i) (j) < m.(j)<br>
6 m (j) (i) < v<br>
7 done done;
                        m.(i).(j) < -m.(j).(i);m \cdot (j) \cdot (i) \leftarrow v7 done done;;<br>8 val itrans : 'a a
      val itrans : 'a array array \rightarrow unit = \langle \text{fun} \rangle
```
 $\blacktriangleright$  style fonctionnel

```
1 # let rec ftransl l = match l with<br>
2 []::_{-} \rightarrow []<br>
3 |- \rightarrow (List.map List.hd 1) ::<br>
4 ftransl (List.map List.tl
           [ ] :: ] \rightarrow ] ]\overline{\phantom{a}} \longrightarrow (List map List . hd 1) ::
4 ftransl (List map List tl 1);<br>5 yal ftransl : 'a list list -> 'a list 1
      val ftransl : 'a list list -> 'a list list = \langlefun>
```
#### Master LMFI - Modèles de Programmation - année 2012/2013 - 21 / 36

### Représentation des fermetures

### ▶ couple : code - environnement

- ▶ code : adresse mémoire du function compilé
- ▶ environnement : contient les valeurs des variables libres non globales du corps du function
- ▶ connaissance à la compilation de la position d'une variable dans l'environnement
- ▶ permet l'extension de portée d'une déclaration locale

### Générateur de symboles

```
1 # let reset_s, new_s = let c = ref 0 in<br>2 (function () -> c := 0),
 2 ( function () \rightarrow c := 0),<br>3 ( function s \rightarrow c:=!c+1;<br>4 val reset_s : unit \rightarrow unit =
            \left( function s -> c :=!c+1; s^(string_of_int ! c)) ;;
 4 val reset_s : unit \rightarrow unit = \langlefun\rangle<br>5 val new_s : string \rightarrow string = \langlefun
      val new_s : string \Rightarrow string = \langle \text{fun} \rangle\begin{array}{c} 6 \\ 7 \\ 8 \\ 9 \end{array}# new s " VAR " ; ;
      - : string = "VAR1"
      # new s " VAR " ; ;
10 - : string = "VAR2"
11
12 \# \text{reset } s () ; ;
13 - : unit = ()
14 # new s " WAR " ; ;
15 - : string = "WAR1"
```
#### Master LMFI - Modèles de Programmation - année 2012/2013 - 23 / 36

### Représentation mémoire

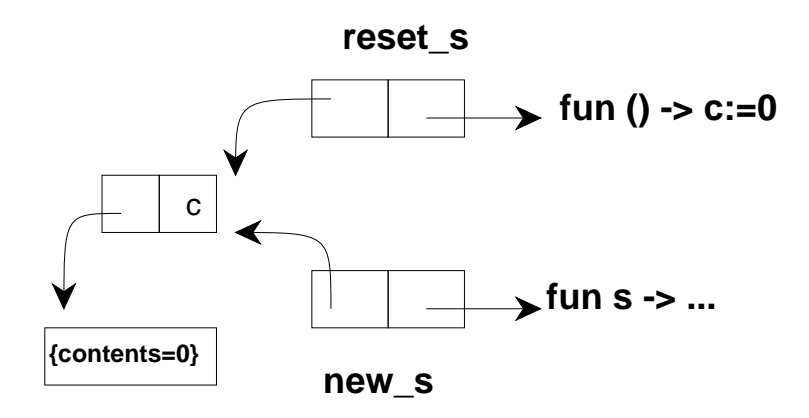

#### Master LMFI - Modèles de Programmation - année 2012/2013 - 24 / 36

### Listes codées par des fermetures (1)

```
1 \# exception Empty list ;;
 2 \text{ exception} \text{Empty\_list}<br>3 \neq \text{let} \text{nil} = \text{function}3 # let nil = function x \rightarrow raise Empty_list;;<br>4 yal nil : 'a -> 'b = <fun>
     \vert v a l nil : 'a -> 'b = <fun>
 5 # let \begin{array}{l} 5 \\ 6 \end{array} | \begin{array}{l} 1 \\ 4 \end{array} | let \begin{array}{l} 1 \\ 1 \end{array} | lem : \begin{array}{l} \text{(}'_a = \text{(}'_b) \\ \text{(}'_a = \text{(}'_b) \end{array}6 val 1pm : ('_a -> '_b) ref = {contents=\langle fun \rangle<br>7 # let cons a l = function e ->
      # let cons a | =\begin{array}{c|c}\n8 & \text{function } e \rightarrow \\
9 & \text{or}\n\end{array}print_int a; print_string "-"; print_int e;
10 if e = a then true else 1 e::
11 \vert val cons : int -> (int -> bool) -> int -> bool = \langlefun>
12 \# let mcons a l = l := const a (l l);;
13 val mcons : int -> (int -> bool) ref -> unit = \langle \text{fun} \rangle<br>14 \# mcons 3 lpm ::
      # mcons 3 lpm ; ;
\begin{array}{c|c} 15 & -: \text{unit} = () \\ 16 & \text{#} \text{ lpm} : \end{array}# lpm ; ;
17 - : (int -> bool) ref = {contents=\langlefun >}
18 \neq mcons 8 lpm;;
19 - : unit = ()
```
### Listes codées par des fermetures (2)

```
\begin{array}{c|c|c|c} 1 & # & let & mem a & I = \ \hline 2 & try & 1 a & \end{array}\begin{array}{c|c} 2 & \text{try} & \text{!1 a} \\ 3 & \text{with Emp} \end{array}3 with Empty_list \rightarrow false;;<br>4 val mem : 'a \rightarrow ('a \rightarrow bool)
 4 val mem : 'a -> ('a -> bool) ref -> bool = \langlefun><br>5 # mem 3 lpm;;
 \begin{array}{c|c} 5 & \# \text{ mem } 3 & \text{lpm ;} \\ 6 & 8-3 & 3-3 \\ 7 & - \text{ibool} = \text{tr} \end{array}6 8−3 3−3
 7 \Big| - : \text{bool} = \text{true}<br>8 \# \text{mem } 9 \text{ lpm};\begin{array}{c|cc}\n8 & # \text{ mem } 9 & \text{lpm}; \\
9 & 8-9 & 3-9\n\end{array}9 8−9 3−9
10 - : bool = false
```
## Evaluation retardée

calcul gelé dans une fermeture :

```
1 \# type 'a v =
      Imm of 'a
      | Ret of (unit \rightarrow 'a);;
 4
    # type 'a vm = {mutable c : 'a v };;
 6
    # let eval e = match e.c with
      Imm a \rightarrow a| Ret f \rightarrow let u = f () in
10 (e.c < - \text{Imm } u; u);11 val eval : 'a vm \rightarrow 'a = \langlefun\rangle
```
#### Master LMFI - Modèles de Programmation - année 2012/2013 - 27 / 36

## If fonctionnel retardé

3 5<br>6<br>7<br>8<br>9 10 12 13  $\#$  facr 5;;<br>14 - : int =

```
\frac{1}{2} \frac{4}{1} let siret c el e2 =
       if eval c then eval e1 else eval e2;;
    val si_ret : bool vm -> 'a vm -> 'a vm -> 'a = \langlefun>
    # let rec facr n =si_rret {c=Ret (fun ( ) \rightarrow n = 0 )}{c=Ret (fun ( ) \rightarrow 1) }\{c=Ret (fun ( ) \rightarrow n*(facr (n-1) ) ) \};11 | val facr : int \rightarrow int = \langlefun>
    - : int = 120
```
#### Master LMFI - Modèles de Programmation - année 2012/2013 - 28 / 36

## Module Lazy

```
\begin{array}{c} 1 \ 2 \ 2 \ 3 \end{array} let u = \text{lazy (print\_string "trace";<br>
\begin{array}{c} \text{print\_ne } v \\ \text{right\_new } \end{array}<br>
\begin{array}{c} 1 \ 3 \ 4 \ 5 \end{array}print\_newhere(); 4*5);;
        val u : int Lazy status ref = {contents=Lazy Delayed <fun\leftrightarrow>}
4 \# Lazy force u;;<br>5 trace
\begin{array}{c|cc} 5 & \text{trace} \\ 6 & -: & \text{i} \\ 7 & \text{# } & \text{Laz} \end{array}- : int = 20
\begin{array}{c} 7 \\ 8 \end{array} \begin{array}{c} \# \end{array} Lazy force u;;
            : int = 20
```
L'évaluation retardée permet de manipuler des données potentiellement infinies!!!

### Structures paresseuses modifiables

```
1 # type 'a ens = {mutable i : 'a; f : 'a -> 'a};;<br>2 type 'a ens = { mutable i : 'a; f : 'a -> 'a }
2 type 'a ens = { mutable i: 'a; f: 'a -> 'a }<br>
\frac{3}{\frac{1}{2}} let next e = let x = e.i in e.i<-e.f e.i<br>
4 val next : 'a ens -> 'a = <fun>
     \# let next e = let x = e i in e i \leftarrow e f e i; x;;
     val next : 'a ens \Rightarrow 'a = \langle \text{fun} \rangle5<br>6<br>7
     # let nat = {i = 0; f=fun x \rightarrow x + 1};;
7 val nat : int ens = \{i=0; f=\text{min}\}<br>
\# [next nat; next nat; next nat];<br>
9 - : int list = [2; 1; 0]# [ next nat; next nat; next nat ];;
     - : int list = [2; 1; 0]10
11 \# let fib = {i=1; f= let c = ref 0 in
12 fun v \rightarrow let r = !c + v in c:=v;r};;
13 val fib : int ens = \{i=1; f=\frac{f-un}{s}\}14 \# [next fib; next fib; next fib; next fib];;
15 - : int list = [3; 2; 1; 1]
```
## Streams

- $\blacktriangleright$  flots ou flux
- ◮ séquence, d'éléments de même type
- $\blacktriangleright$  potentiellement infinie
- $\blacktriangleright$  type abstrait
- $\blacktriangleright$  filtrage sur les streams
- ▶ utilisée pour les analyses lexicale et syntaxique
- ▶ analyseur descendant (prédictif)
- ▶ sans contexte ou avec contexte
- ► extension du langage O'CAML

## Construction de streams

```
\begin{array}{c|c}\n1 & \text{$ocan1} \\
2 & \text{\\ \end{array}Objective Caml version 3.10.0
 \overline{3}# # load " camlp4o. cma" ;;
                      Camlp4 Parsing version 3.10.0
  6
      #8
\begin{array}{c|c} 9 & # & & & & \\ 10 & - & & & \text{a} & \text{S} \end{array}- : 'a Stream t = \langle abstr \rangle11 \# [< '0; '2; '4 >];;
12 - : int Stream t = \langle abstr \rangle<br>13 \# let s = \{ \langle '1; '3 \rangle \} in \{ \langle# let s = \{(-1, 1, 3) \} in \{(-s, 3) \};;
14 - : int Stream t = \langle abstr \rangle
```
Les éléments non quotés sont vus comme des sous-streams.

Master LMFI - Modèles de Programmation - année 2012/2013 - 32 / 36

## Fonctions prédéfinies

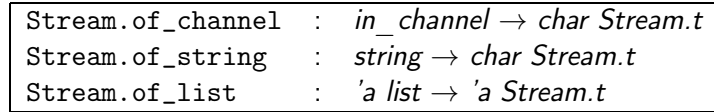

### Filtrage de streams

Syntaxe:

match e with parser  $p_1 \rightarrow e_1 \mid ... \mid p_n \rightarrow e_n$ 

```
\frac{1}{2}# let next s =
 3 match s with parser<br>
4 \begin{array}{c} \begin{array}{c} \times \end{array} ' \begin{array}{c} \times \end{array} ' \end{array} ' \begin{array}{c} \times \end{array} ' \rightarrow x<br>
5 \begin{array}{c} \times \end{array} ' \begin{array}{c} \times \end{array} ' \rightarrow raise (<br>
7 \# let s = \begin{array}{c} \times \end{array} ' 1;<br>
8 \forall al s : int Stre
                \vert \langle x \rangle \vert >> \vert x \rangle| | \langle > | \rightarrow raise (Failure "stream vide");;
                        val next : 'a Stream t \rightarrow 'a = \langle \text{fun} \rangle# let s = \{ \langle '0; '1; \rangle \};
 8 val s : int Stream t = \langle abstr \rangle<br>9 \# next s::
          # n e x t s ; ;
10 - : int = 0
11 \# next s;;
12 – : int = 1
```
### Accès destructif

```
\begin{array}{c} 1 \ 1 \ 2 \end{array} if next s;;
 2 Uncaught exception: Failure ("stream vide")<br>
\frac{3}{4} let rec somme s =<br>
4 match s with parser
      # let rec somme s =
 4 match s with parser<br>5 \left\{\begin{array}{c} \sim x ; p = \text{some} \end{array}\right.\left[ \begin{array}{ccc} \langle & x & ; & p = & \texttt{some} & \end{array} \right] \rightarrow x+p6 | | | \langle > ] \rightarrow 0;;
  7 val somme : int Stream t \rightarrow int = \frac{1}{n}8 |# let x = [< '1; '2; '3; '4 >];;
 9 val x : int Stream t = \langle abstr \rangle10 \# somme x;;
11 - : int = 10<br>12 \# somme x::
      # somme x ; ;
13 - : int = 0
```
### Résumé des expressions

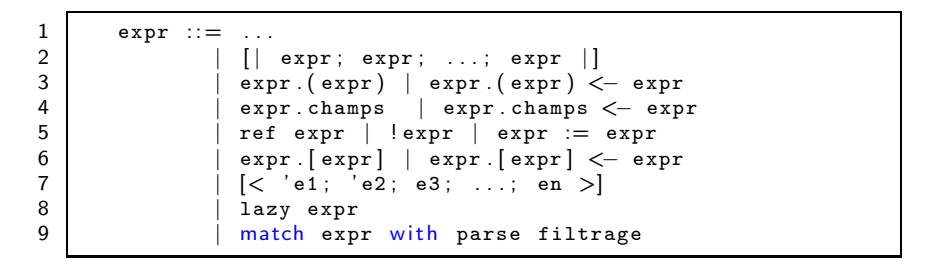